云南省卫生专业技术**(**护士**)**资格证书遗失补办操作指南 第一步:访问云南卫生健康人才网**[\(www.ynwsjkrc.cn\)](http://www.ynwsjkrc.cn/),**进入补 办系统

第二步: 注册账号

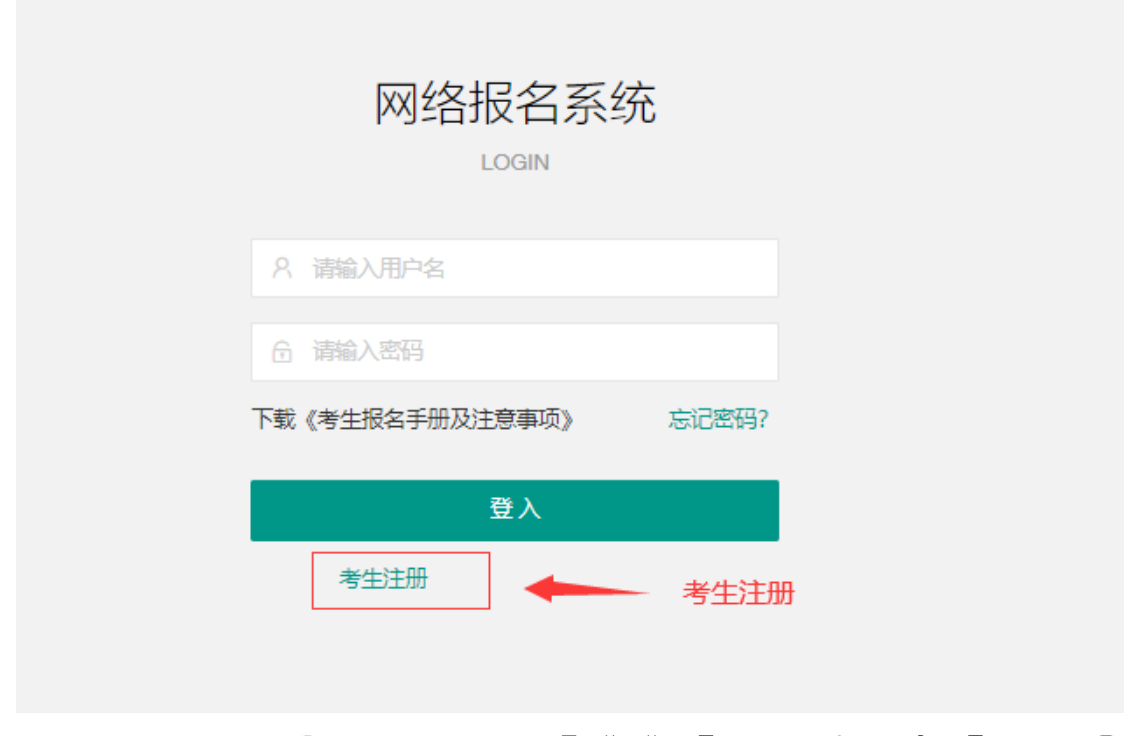

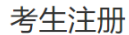

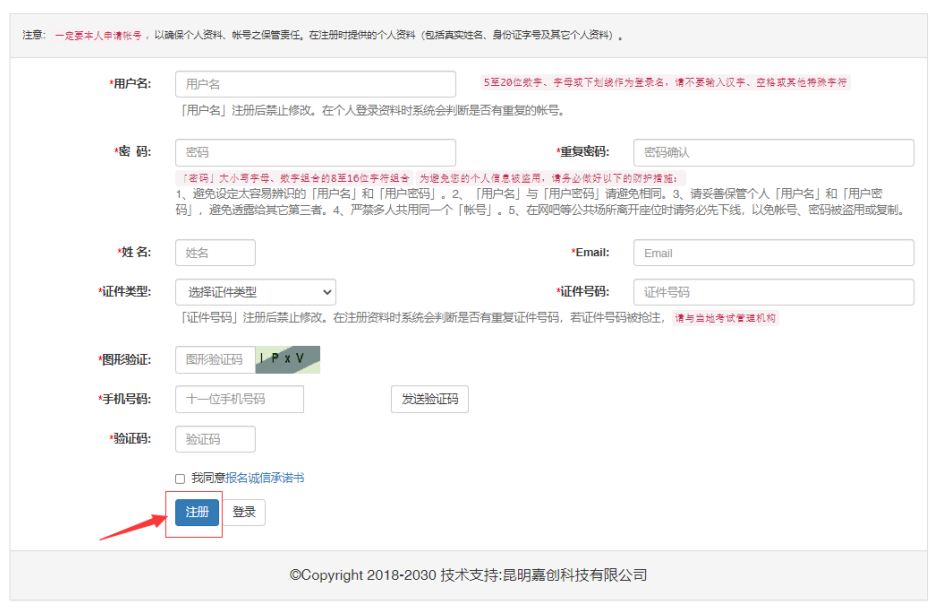

# 第三步:登录系统、填报信息 **1.**输入用户名、密码登录系统

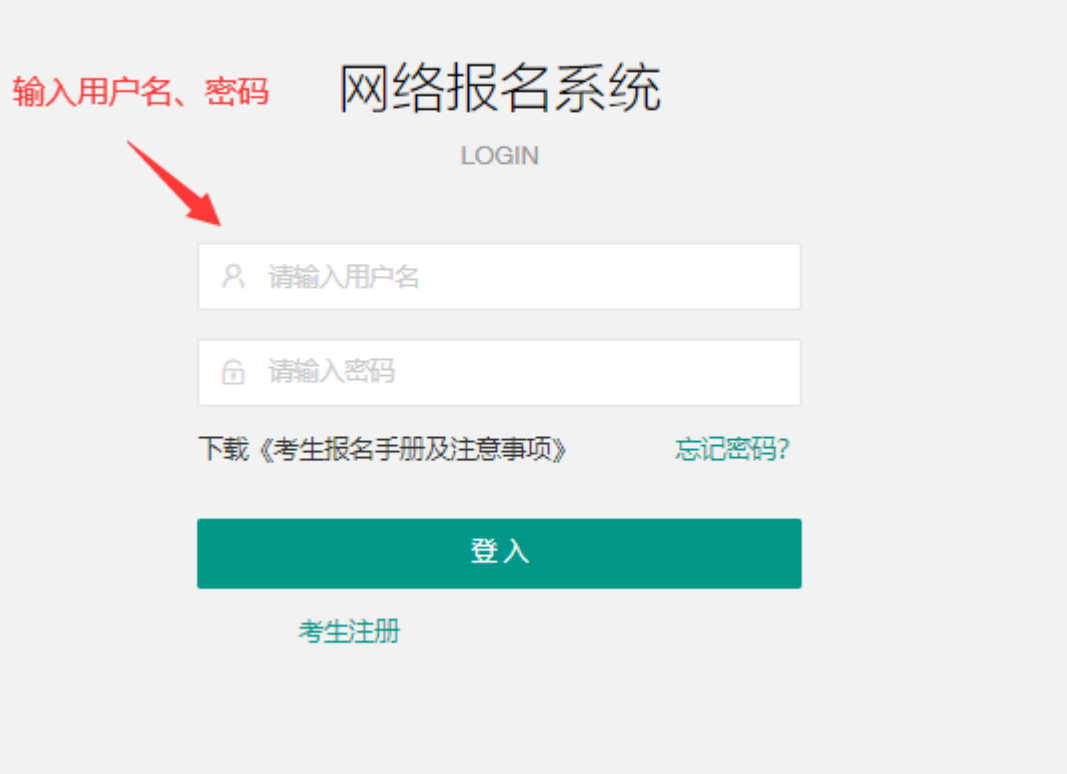

**2.**选择填报信息项目

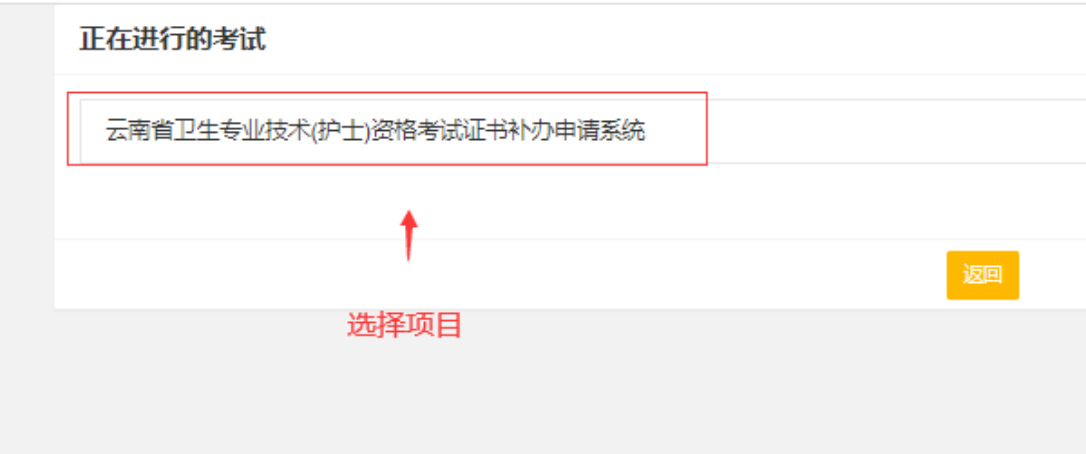

#### **3.**选择填报报名信息

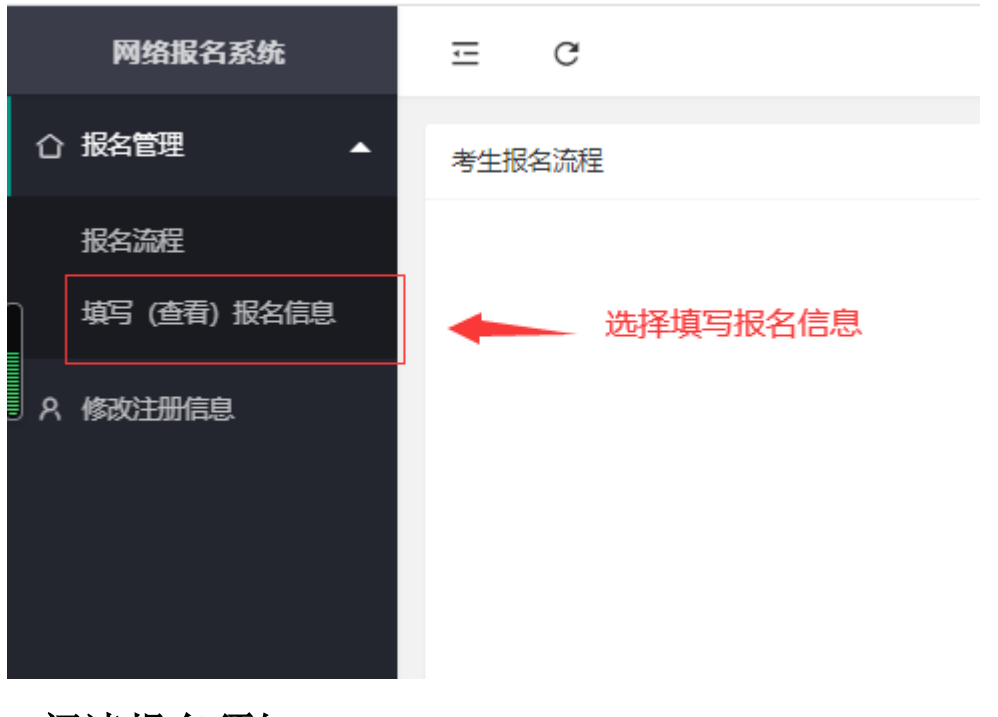

**4.**阅读报名须知

考生须知

云南省卫生专业技术(护士)资格证书、护士执业资格考试成绩合格证明遗失补办事项

女证书,一切后果由考生自行负责。 片试证书补办申请系统委看审核情况,补办申请审核通过后,考生需将申请补办材料原件寄送到云南省卫生健康人才交流中心. ,话方式通知考生领取证书或邮寄证书。 ,资格考试证书补办申请系统申请补办证书的考生,将按考生自己填报的证书领取方式下发证书。 阅读考生须知,点击同意

填写个人信息,上传《云南省卫生专业故术(护士)资格证书补办申请表》或《护士执业资格考试成绩合格证明透失补办申请表》

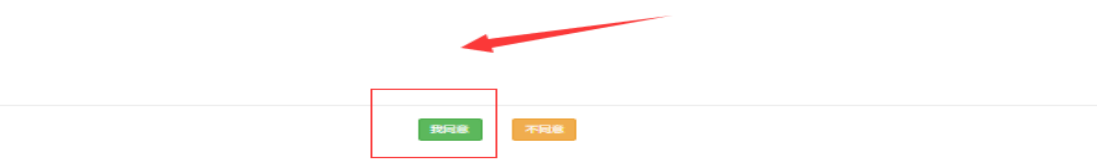

#### **5.**上传照片、附件、填报个人信息**Contract**

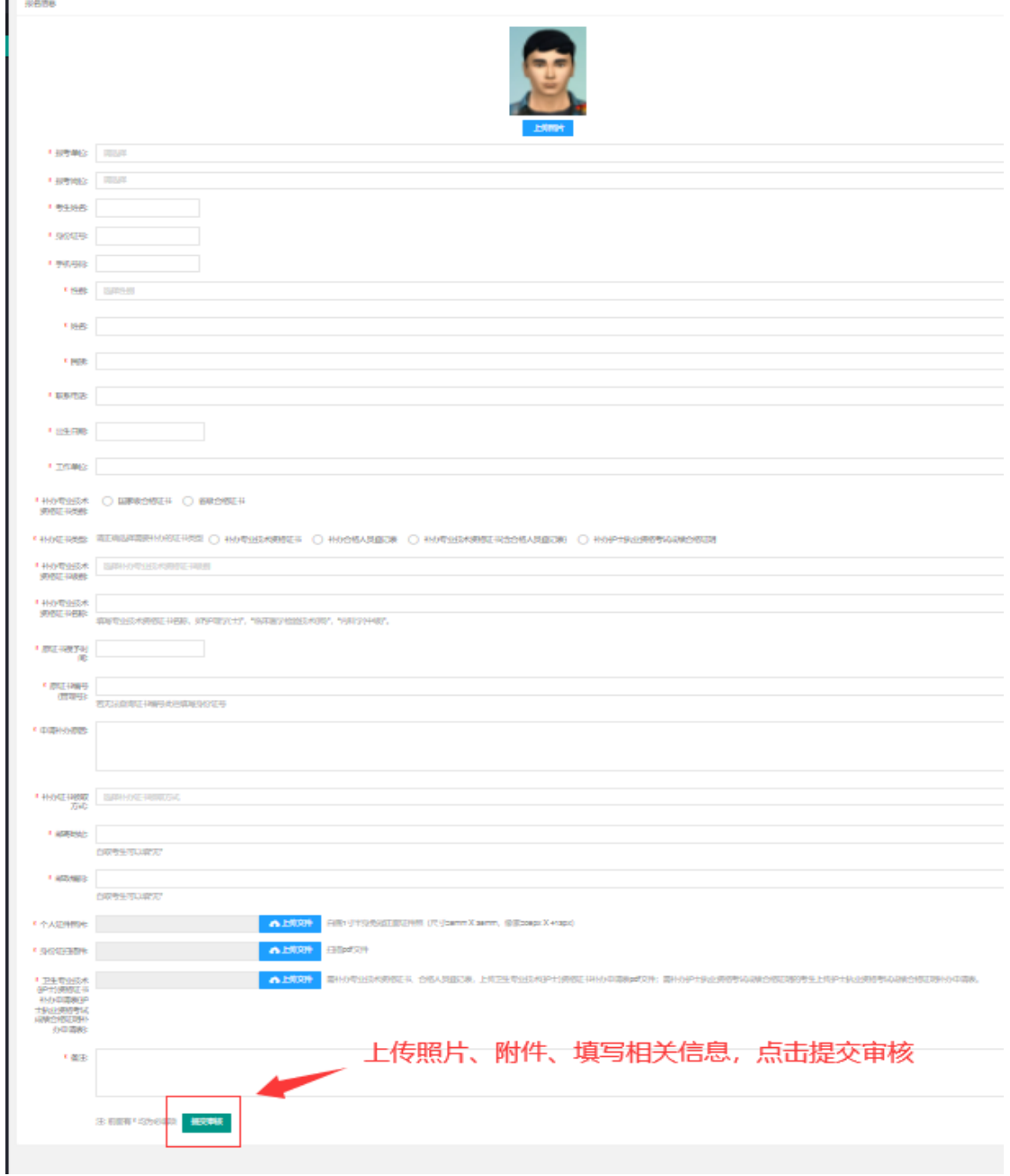

### **6.**提交报名信息等待审核

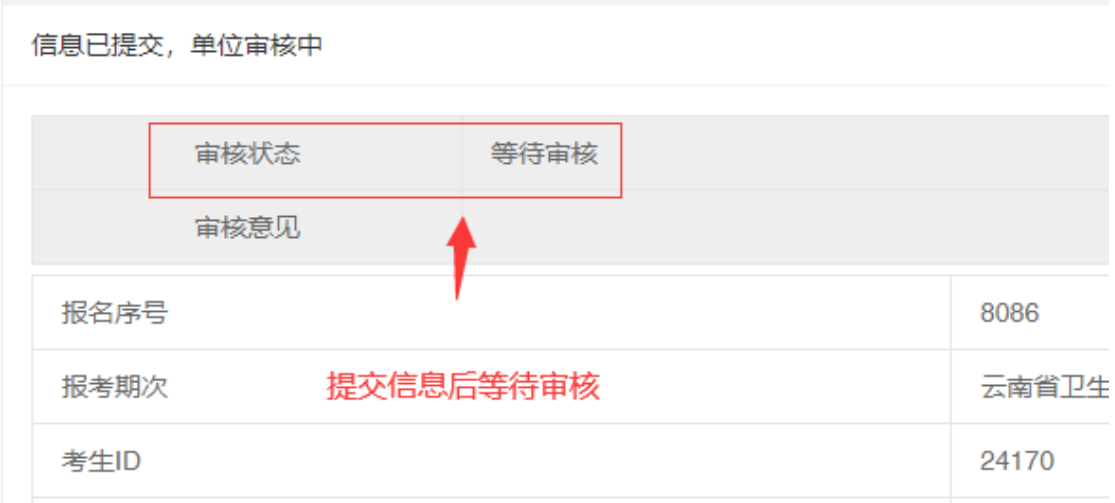

### **7.**未审核前,可以撤销报名,修改信息

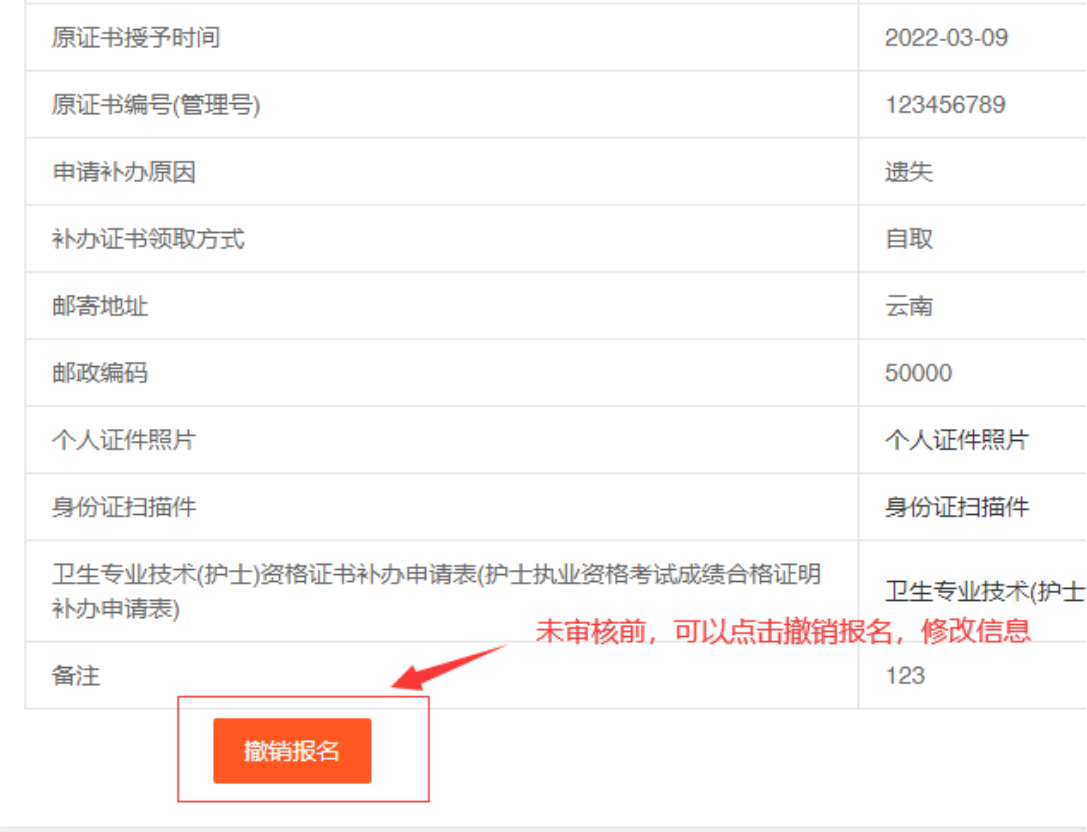

## **8.**查看审核结果

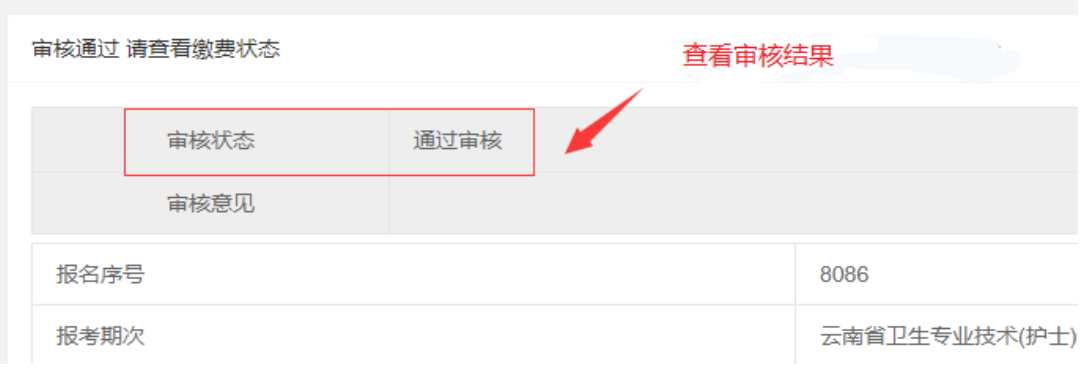